# **>> Visual Basic for Applications (VBA)**

**Introduction to Office Programming**

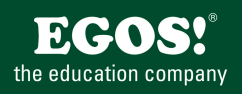

## Visual Basic for Applications ist die Programmiersprache für die MS Office Produktpalette.

### **Ihr Nutzen**

In diesem Seminar erhalten Sie das notwendige Wissen für die Erstellung von Lösungen auf Basis der Programmiersprache Visual Basic for Applications. Nach dem Seminar sind Sie in der Lage, mittels VBA in Word und Excel Formulare und Makros zu erstellen.

#### **Preis pro Teilnehmer**

EUR 1650,- exklusive der gesetzlichen MwSt.

#### **Seminardauer**

3 Tag(e)/Day(s)

#### **Seminarinhalte**

- 1. Tag
- \* Grundlagen
- Aufbau und Erweitern von Makros
- Aufrufen von Makros
- \* Kennenlernen der Entwicklungsumgebung
- Visual Basic Sprachelemente
- Variablen und Konstanten
- Schleifen, Abfragen und Konstrukte
- Funktionen und Prozeduren
- \* Aufbau von VBA-Projekten
- \* Programmieren mit Objekten
- Der Objektkatalog
- Klassen, Methoden und Objekte
- Ereignisorientiertes Programmieren
- Einfache Benutzerdialoge
- Haltepunkte und Debugging
- Fehlerbehandlung
- Übersicht der Objektmodelle der Officeprogramme

#### 2. Tag

EGOSI The Framework v8.23.1.8. ©2025 EGOSI The Education Company, Alle Rechte vorbehalten. Created on 15.01.2025 09:05:30. ID6432. Visual Basic for Application to Application to the Pogramming

EGOS! PDF MVC Content Application Framework v8.25.1.8. @2025 EGOS! The Education Company, Alle Rechte vorbehalten. Created on 15.01.2025 09:05:30. ID6432.

Visual Basic for Applications (VBA) Introduction to Office Programming

- \* Das Excel Objektmodell
- Programmieren mit Tabellen und Zellen
- Programmieren mit Diagrammen
- Eigene Funktionen entwickeln
- Verwenden von Add-Ins
- \* Formulare und Benutzerdialoge
- Benutzerdialoge entwerfen
- Dialoge und Benutzerführung

3. Tag

- \* Das Word Objektmodell
- Programmieren von Text
- Verwenden von Vorlagen und Add-Ins
- Verteilen und Speichern von VBA-Projekten
- \* Weiterführende Techniken
- Office Ribbons erstellen
- Nutzen vom COM Objekten
- Einfacher Datenbankzugriff mit ADO
- Einstellungen in der Registrierung

Unsere BildungsberaterInnen stehen Ihnen gerne zur Verfügung. Innsbruck +43 (0)512 36 47 77.

© 2025 EGOS! The Education Company, Alle Rechte vorbehalten.

Version: 2021

**Hinweise**

**Voraussetzungen**

Fundierte Office Kenntnisse,

Grundlagen der Makroerstellung empfehlenswert